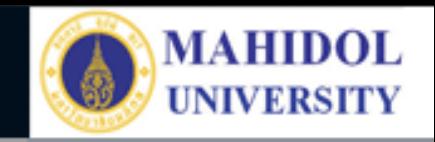

# \* **งานเทคโนโลยีสารสนเทศและสื่อการเรียนการสอน**

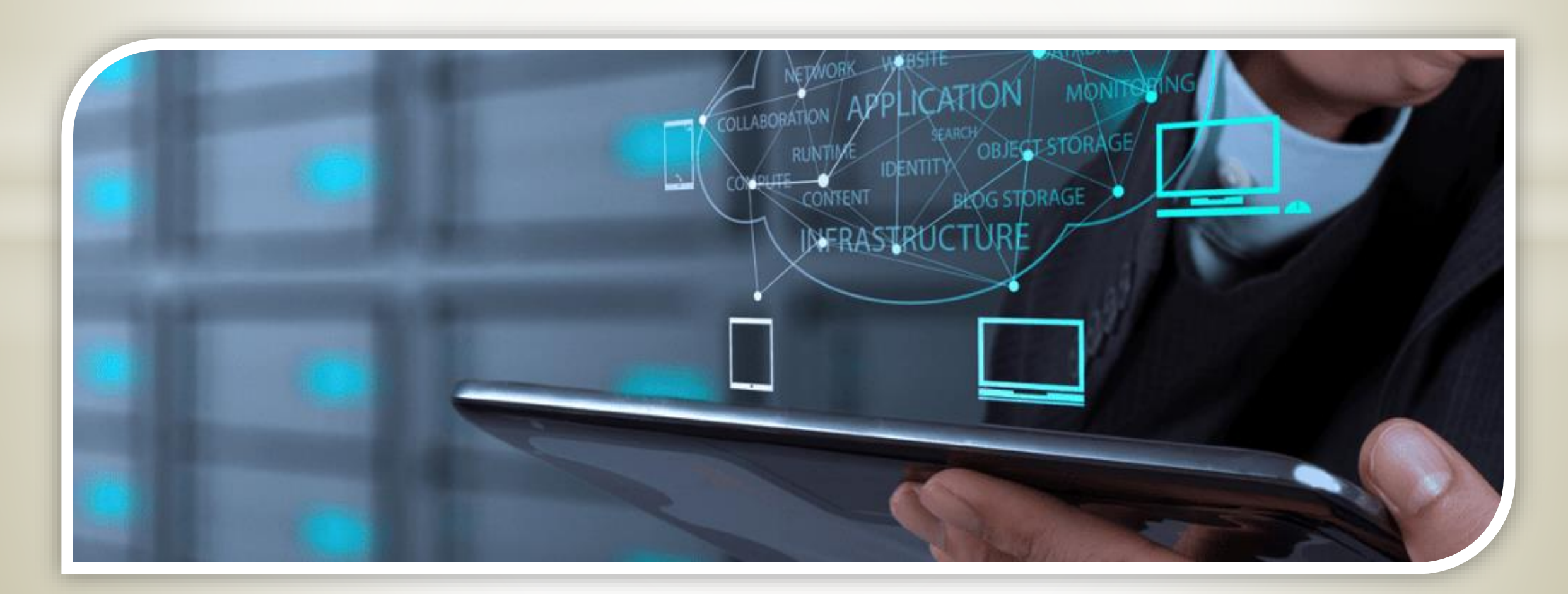

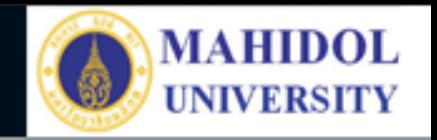

## **ระบบโปรแกรมท าป้ายชื่อสามเหลี่ยม**

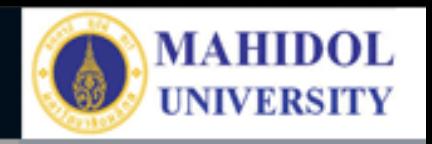

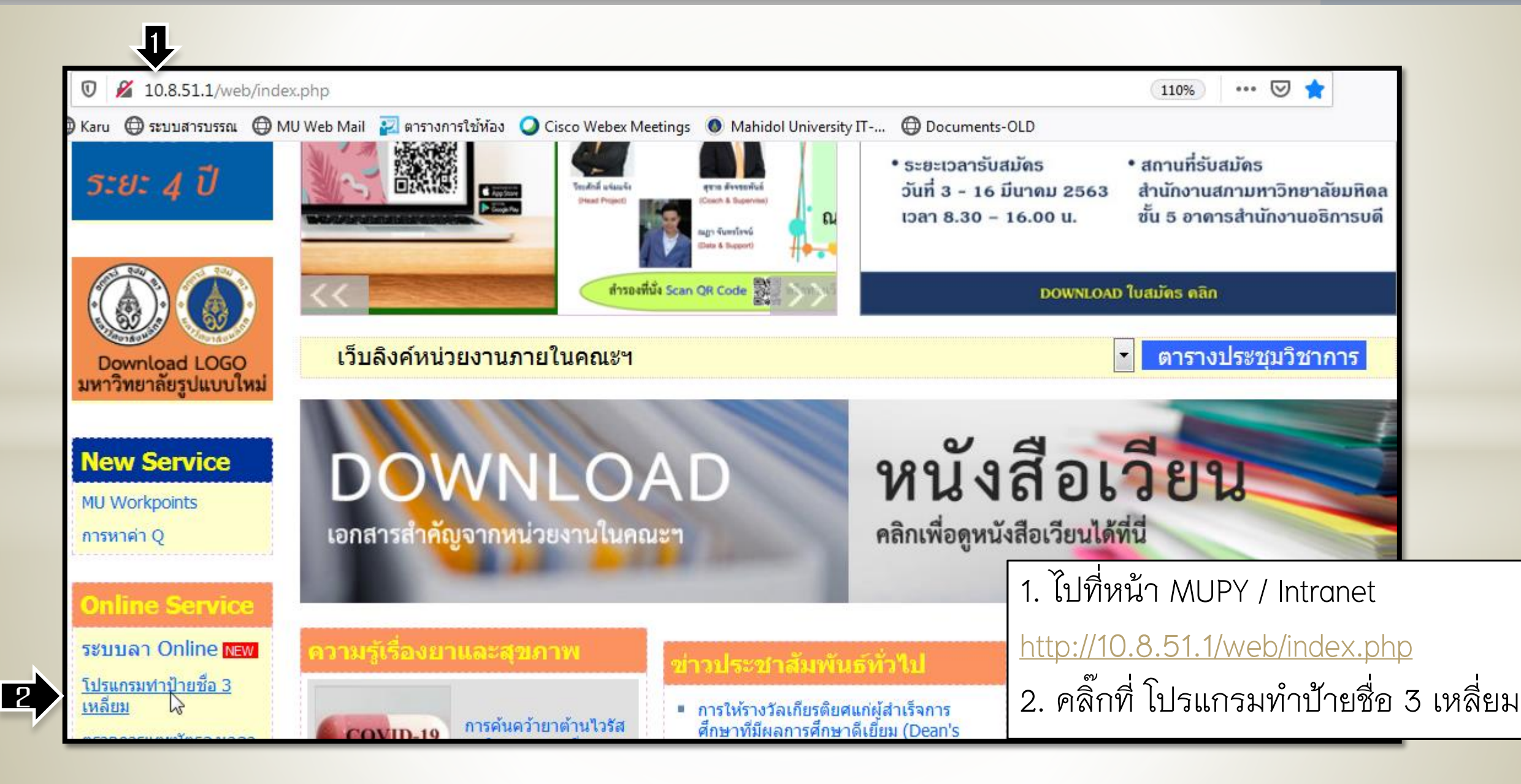

MUPY | Intranet

 $^\copyright$ 

Print ป้ายสามเหลี่ยมงานประชุม

 $\times$ 

10.8.51.1/namecardstand/

 $\times$ 

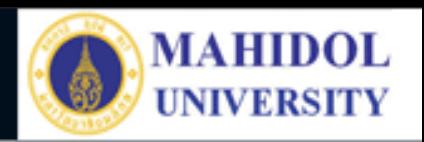

#### **การใช้งาน**

- โปรแกรมนี้สำหรับใช้ Print ป้ายชื่อสามเหลี่ยมสำหรับ กระดาษ Legal และติดลงบนแผ่นป้ายอะคลิลิค ของ คณะเภสัชศาสตร์ ม.มหิดลเท่านั้น

- ชื่อและตำแหน่งบุคลากรในคณะฯ มาจากฐานข้อมูล กลางของคณะฯ หากพบข้อมูลผิดพลาดโปรดติดต่อ หน่วยทรัพยากรบุคคล

- ผู้จัดประชุมต้องเป็นผู้รับผิดชอบในการพิมพ์ชื่อและ ต าแหน่งให้ถูกต้องเอง

- ระบบจะจัดทำเป็นไฟล์ PDF ที่จัดรูปแบบเรียบร้อย แล้ว จะต้องสั่งพิมพ์จากไฟล์ PDF อีกครั้งโดยไม่กำหนด Scale (ห้ามเลือกแบบพอดีกระดาษ) - หากเป็นผู้บริหาร อาจมีการสั่งพิมพ์ไว้อยู่แล้ว โปรด ประหยัดกระดาษ

### โปรแกรมทำป้ายชื่อสามเหลี่ยม ้สำหรับใช้ในงานประชุมของคณะเภสัชฯ ม.มหิดล

- โปรแกรมนี้สำหรับใช่ Print ป้ายชื่อสามเหลี่ยมสำหรับกระดาษ Legal และ ้ติดลงบนแผ่นป้ายอะคลิลิค ของคณะเภสัชศาสตร์ ม มหิดลเท่านั้น
- ชื่อและตำแหน่งบุคลากรในคณะฯ มาจากฐานข้อมูลกลางของคณะฯ หาก พบข้อมูลผิดพลาดโปรดติดต่อหน่วยทรัพยากรบุคคล
- ผู้จัดประชุมต้องเป็นผู้รับผิดชอบในการพิมพ์ชื่อและตำแหน่งให้ถูกต้อง เอง
- ระบบจะจัดทำเป็นไฟล์ PDF ที่จัดรูปแบบเรียบร้อยแล้ว จะต้องสั่งพิมพ์ จากไฟล์ PDF อีกครั้งโดยไม่กำหนด Scale (ห้ามเลือกแบบพอดีกระดาษ)
- หากเป็นผุ้บริหาร อาจมีการสั่งพิมพ์ไว้อยู่แล้ว โปรดประหยัดกระดาษ

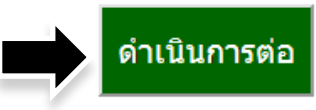

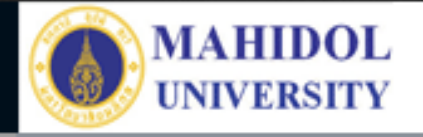

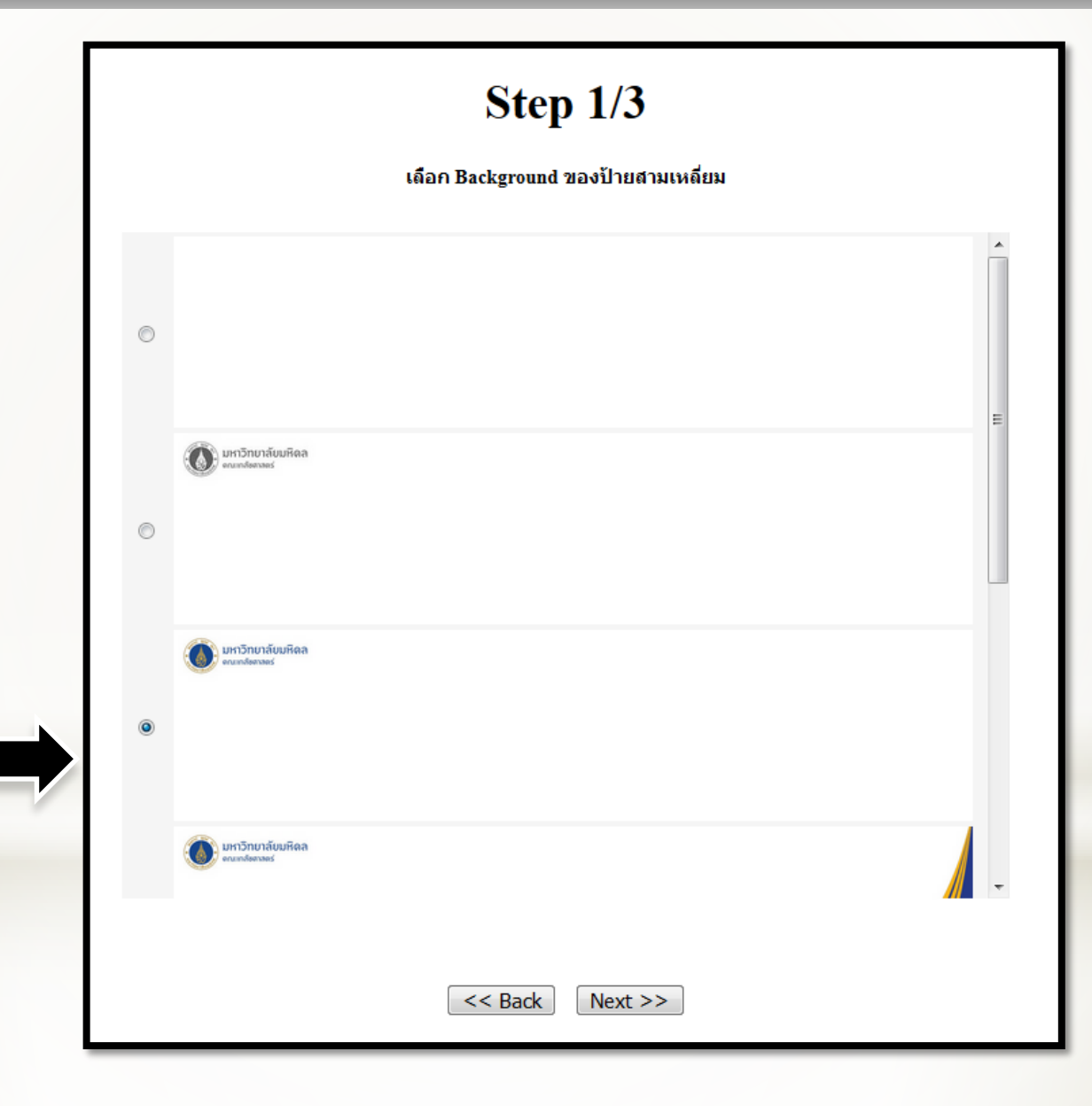

**1. เลือก Background ของป้าย สามเหลี่ยม แล้วคลิ๊ก Next**

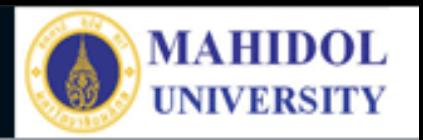

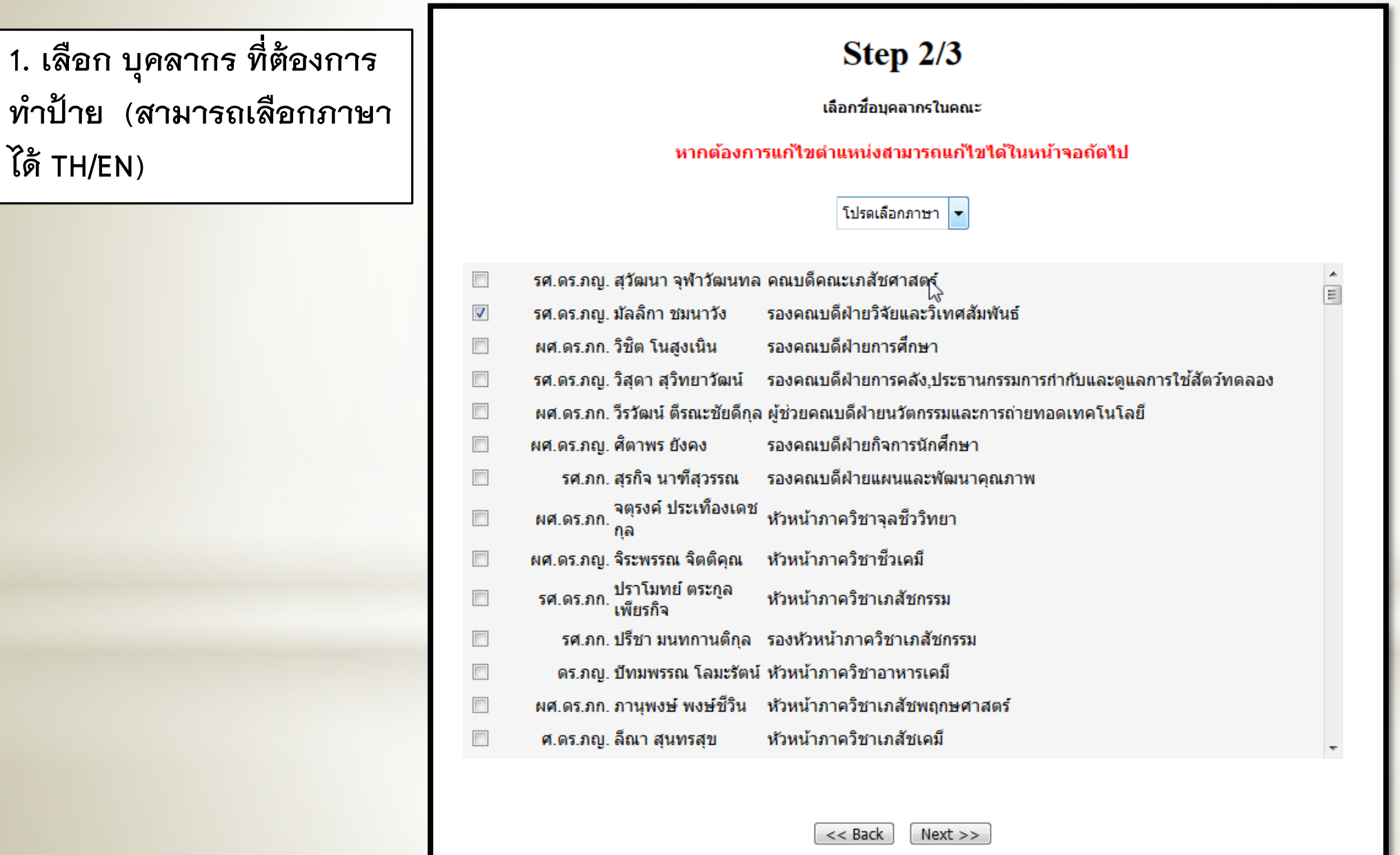

**Finish**

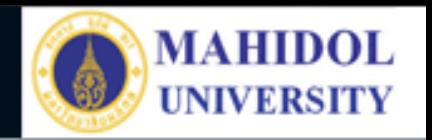

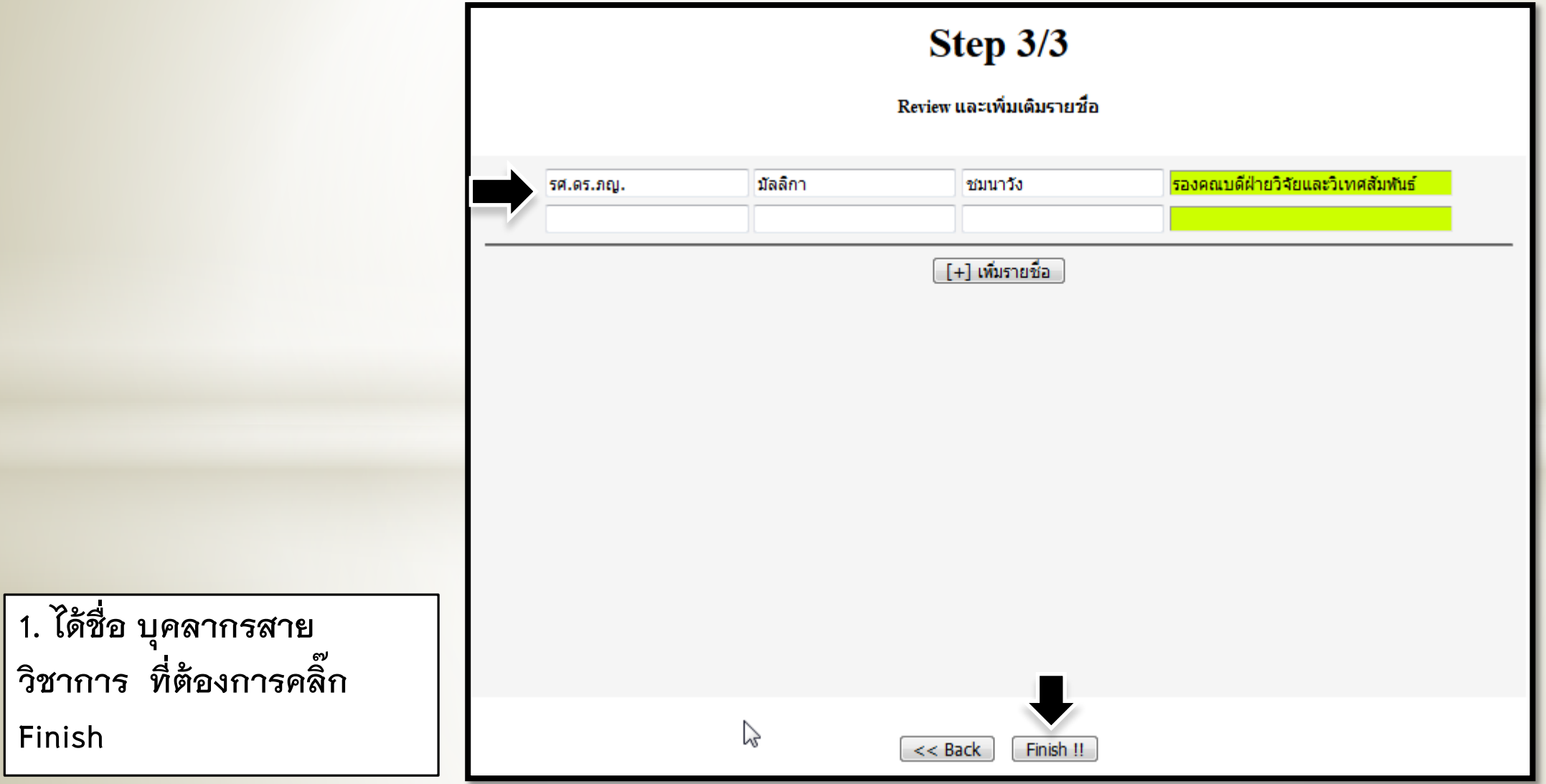

#### Faculty of Pharmacy, Mahidol University

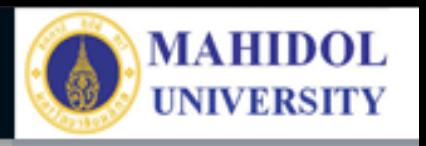

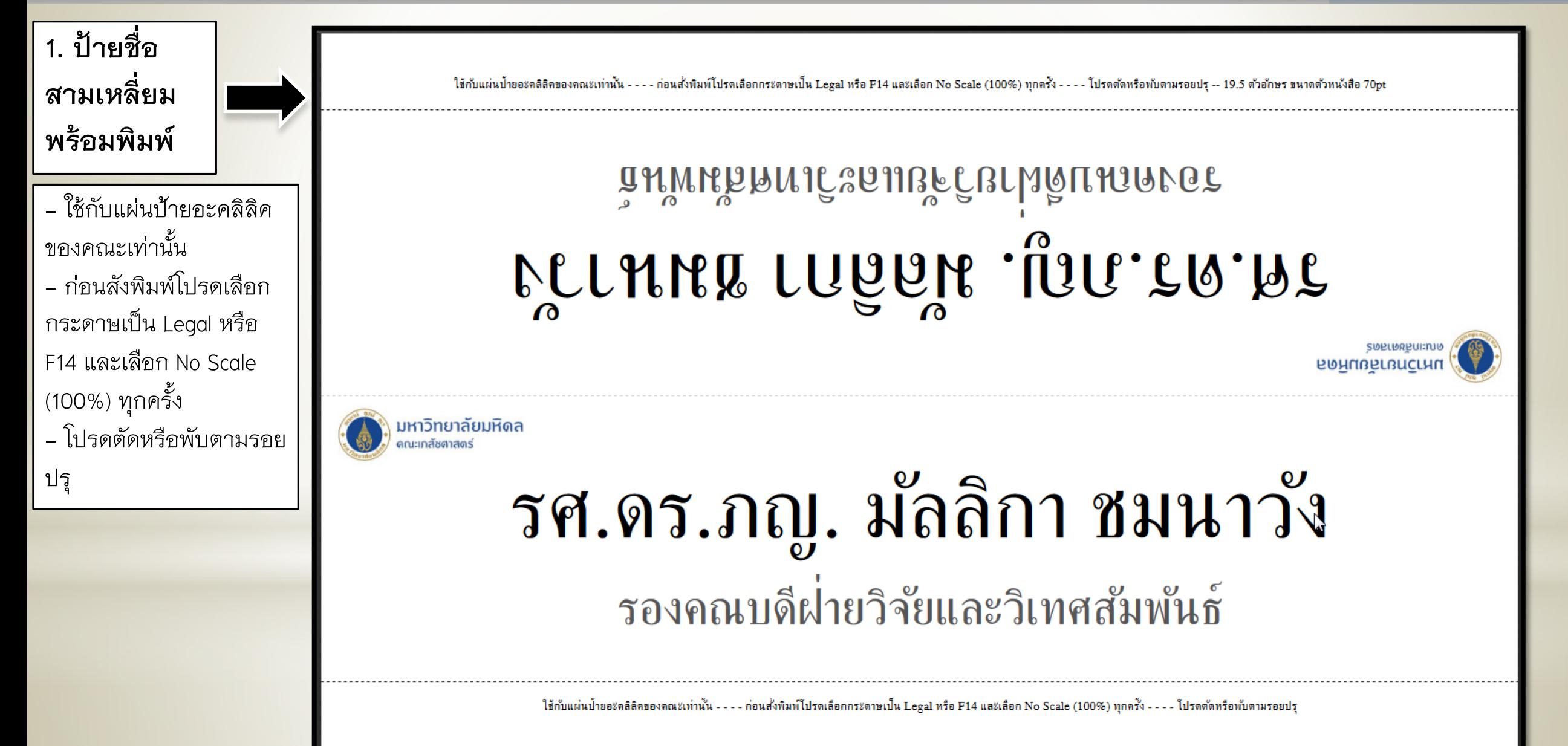